# PYTHON FUNCTIONS AND BUILT-IN DATA TYPES

Curt Clifton
Rose-Hulman Institute of Technology

# ANNOUNCEMENTS

- Homework I due now
- Homework 2 due start of class Thursday
  - Read through it soon!
  - I suspect you might have questions about the Haar wavelet problem

## GO FOR IT

Q. Which language would you prefer?

8 - Erlang

20 - Go

Responses: 28

Q. Do you run a version of Windows as your primary operating system?

21 - Yes

7 - No

Responses: 28

Q. How troubled do you think you would be if you had to install a Linux VM?

14 - (1) Not applicable, I already run Linux or Mac OS X

5 - (2) Not troubled at all

5 - (3) I can deal with it

4 - (4) Ugh, but if I must

0 - (5) Seriously miffed

## TODAY'S PLAN

- Highlight key "Pythonic" ideas from reading
- See one way to write unit tests for Python

# SOME COOL "PYTHONIC" FEATURES

- Subscripting and slicing lists (and strings)
- Formal parameters
  - Default arguments
  - Keyword arguments
- Docstrings

- Functions on lists
- Multiple assignment
- Dictionaries

#### SUBSCRIPTING AND SLICING

```
my_list = ["I'm", 'a', "lumberjack", 42]

print(my_list[0])
print(my_list[1:])
print(my_list[-1])
print(my_list[1:-1])
print(my_list[2][-1])

my_list[0] = "You're"
print(my_list[:-1])
my_list[2:3] = ['dead', 'parrot']
print(my_list)
print(' '.join(map(str,my_list)))
Assignment to a slice
```

The str function converts its argument to a string

### DEFAULT ARGUMENTS

```
Default
def complain(complaint = 'This is a dead parrot'):
    print("Customer:", complaint)
                                                        argument
complain()
complain("If you hadn't nailed 'im to the perch, he'd be pushin'\
 up daisies!")
def mutable_weirdness(n, l=[]):
    1.append(n)
    print(1)
                                                    continuation
mutable_weirdness(4, [1,2,3])
mutable_weirdness(1)
```

mutable\_weirdness(2)

Line

value

# KEYWORD ARGUMENTS, DOCSTRINGS

 When a function has several parameters with default values, you can use keyword arguments to just give a few values

Keyword argument

# "CARTOON" OF THE DAY

http://www.youtube.com/watch?v=npjOSLCR2hE

## LIST FUNCTIONS

- Some list functions:
  - append(x) · insert(i, x) · remove(x) · pop(i=-1) · index(x) · count(x) · sort() · reverse()
- Lists as stacks:
  - Use append(x) to push items and pop() to pop them
- Lists as queues:
  - Use append(x) to enqueue items and pop(0) to dequeue them

Not efficient! Use deque from the collections module.

## **MULTIPLE ASSIGNMENT**

- Swap?
- Most languages:
  - temp = xx = yy = temp
- Python:
  - x, y = y, x

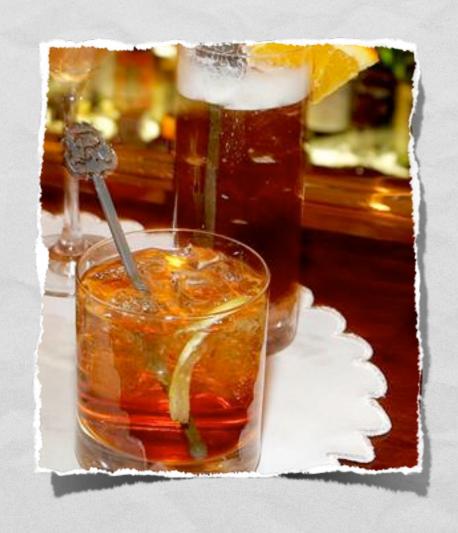

## DICTIONARIES

- Also known as associative arrays or maps
- Creating: d = {key I: value I, key2:value2, ...}
- Mutating: d[key] = value
- Accessing: d[key]
- Checking membership: key in d

### UNIT TESTING IN PYTHON

- Multiple approaches
- Easiest is probably the doctest module plus conditional execution

### DOCTEST EXAMPLE

```
import doctest
# The following function is from the Python Tutorial
def average(values):
    """Computes the arithmetic mean of a list of numbers.
    >>> print(average([1]))
    1.0
                                         Test cases and
    >>> print(average([1,2]))
    1.5
                                        expected results
   >>> print(average([1,2,3]))
    2.0
    >>> print(average([1,-2,3]))
    0.66666666667
    return sum(values, 0.0) / len(values)
if ___name__ == '__main___
                                   Conditional Execution
    doctest.testmod()
```

## MILESTONE I

- Have you found three languages for your report?
- Avoid "toy" languages:
  - Funny
  - Not fun to live with for a term